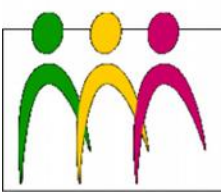

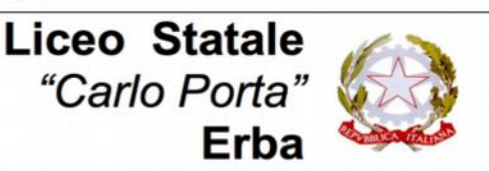

EO LINGUISTICO - LICEO DELLE SCIENZE UMANE - LICEO DELLE SCIENZE UMANE opz. ECONOMICO SOCIALE

#### **Circolare N. 335 del 15/04/2019**

## Ai docenti

#### Oggetto: **Documento del 15 maggio: istruzioni per la redazione**

In allegato alla presente circolare si possono scaricare i seguenti documenti:

- **Format doc15m19-a** *Relazione coordinatore*
	- o *per le quinte LES*
	- o *per le quinte LIN*
	- o *per le quinte LSU*
- **Format doc15m19-b** *ALLEGATO 1 Programmi svolti (raccolti dal coordinatore)*
- **Format doc15m19-c** *Copertina allegato 2 (allegati riservati)*
- **Format doc15m19-d** *Programma svolto (singolo docente)*
- **Format doc15m19-e** *Relazione docente*

## **ATTENZIONE:**

- i **programmi svolti** devono essere riuniti, a cura del coordinatore, in un **unico allegato (ALL. 1)**, separato dalle relazioni individuali;
- la **relazione del coordinatore e i programmi svolti saranno pubblicati sul sito** e una copia cartacea sarà consegnata alla Commissione;
- le **relazioni dei docenti**, invece, **non saranno pubblicate** ma solamente consegnate in cartaceo alla Commissione insieme agli altri allegati riservati (**ALL. 2**).

## **ISTRUZIONI PER I SINGOLI DOCENTI**

- 1. Scaricare i due format **doc15m19-d** *Programma svolto (singolo docente)* e **doc15m19-e** *Relazione docente*
- 2. Compilare entrambi i file e salvarli **entro sabato 11 maggio** (o prima, secondo gli accordi presi con il coordinatore)
- 3. Stampare entrambi i file e consegnarli al banco accettazione **entro sabato 11 maggio dopo aver fatto firmare agli studenti il programma svolto**
- 4. Caricare entrambi i file (in word/rtf/odt, NON pdf) mediante il form **[Caricamento](http://www.liceoporta.gov.it/webform/caricamento-documenti-15-maggio-docenti)  [documenti 15 maggio - docenti](http://www.liceoporta.gov.it/webform/caricamento-documenti-15-maggio-docenti)**

#### **ISTRUZIONI PER I COORDINATORI**

## **Relazione del coordinatore**

- 1. Scaricare il format **doc15m19**-**a** *Relazione coordinatore* appropriato all'indirizzo della propria classe
- 2. Modificarlo con le informazioni della propria classe e salvarlo

#### **Programmi svolti**

- 1. Scaricare il format **doc15m19-b** *Programmi svolti (raccolti dal coordinatore)*
- 4. Scaricare dalla pagina **[Documento 15 maggio docenti: elenco file caricati](http://www.liceoporta.gov.it/doc15m-docenti)** tutti i file *Programma svolto (doc15m19-d)* caricati dai docenti relativi alla propria classe
- 5. Raccogliere nel file **doc15m19-b** *Programmi svolti (raccolti dal coordinatore)* i contenuti dei file così scaricati; per farlo, aprire ciascuno dei file dei docenti, selezionare tutto, copiare, entrare nel file doc15m19-b, inserire un'interruzione di pagina e incollare; al termine salvare il file

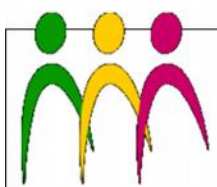

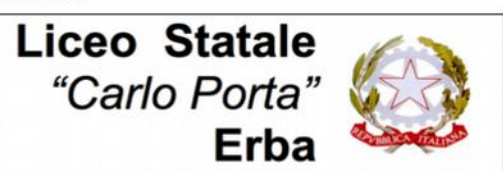

ICEO LINGUISTICO - LICEO DELLE SCIENZE UMANE - LICEO DELLE SCIENZE UMANE 002. ECONOMICO SOCIALE

# **Allegato 2**

Il format **doc15m19-c** *Copertina allegato 2 (allegati riservati)* deve essere stampato allo scopo di raccogliere gli allegati cartacei (relazioni dei docenti, elenco studenti con DSA o BES, documentazione relativa agli studenti con disabilità, proposte di griglie di valutazione delle prove scritte diversificate per studenti DSA o con disabilità). Tutti questi documenti devono essere raccolti e ordinati dal coordinatore, d'intesa con i colleghi curricolari e di sostegno.

## **Caricamento dei file**

Caricare i file così completati (**doc15m19**-**a** e **doc15m19**-**b**) sul sito mediante il form *[Caricamento documenti 15 maggio - coordinatori](http://www.liceoporta.gov.it/webform/caricamento-documenti-15-maggio-coordinatori)*, sia in word/rtf/odt sia in pdf; il form può essere compilato a più riprese: in questo modo i coordinatori possono **caricare la propria relazione** (doc15m19-a) **in tempo utile per i Consigli di classe** (che iniziano il 6 maggio), mentre l'allegato 1 (doc15m19-b) può essere caricato più tardi, ma comunque **entro sabato 18 maggio**.

#### **Consegna allegati cartacei**

La **versione cartacea** dell'**allegato 1** (Programmi svolti firmati dagli studenti) e l'**allegato 2** (Allegati riservati, da preparare **solo in versione cartacea**) devono essere consegnati in presidenza **entro sabato 18 maggio**.

> IL DIRIGENTE SCOLASTICO Piermichele De Agostini

*(Firma autografa sostituita a mezzo stampa ai sensi dell'art. 3, c. 2 del DLgsn.39/1993)*